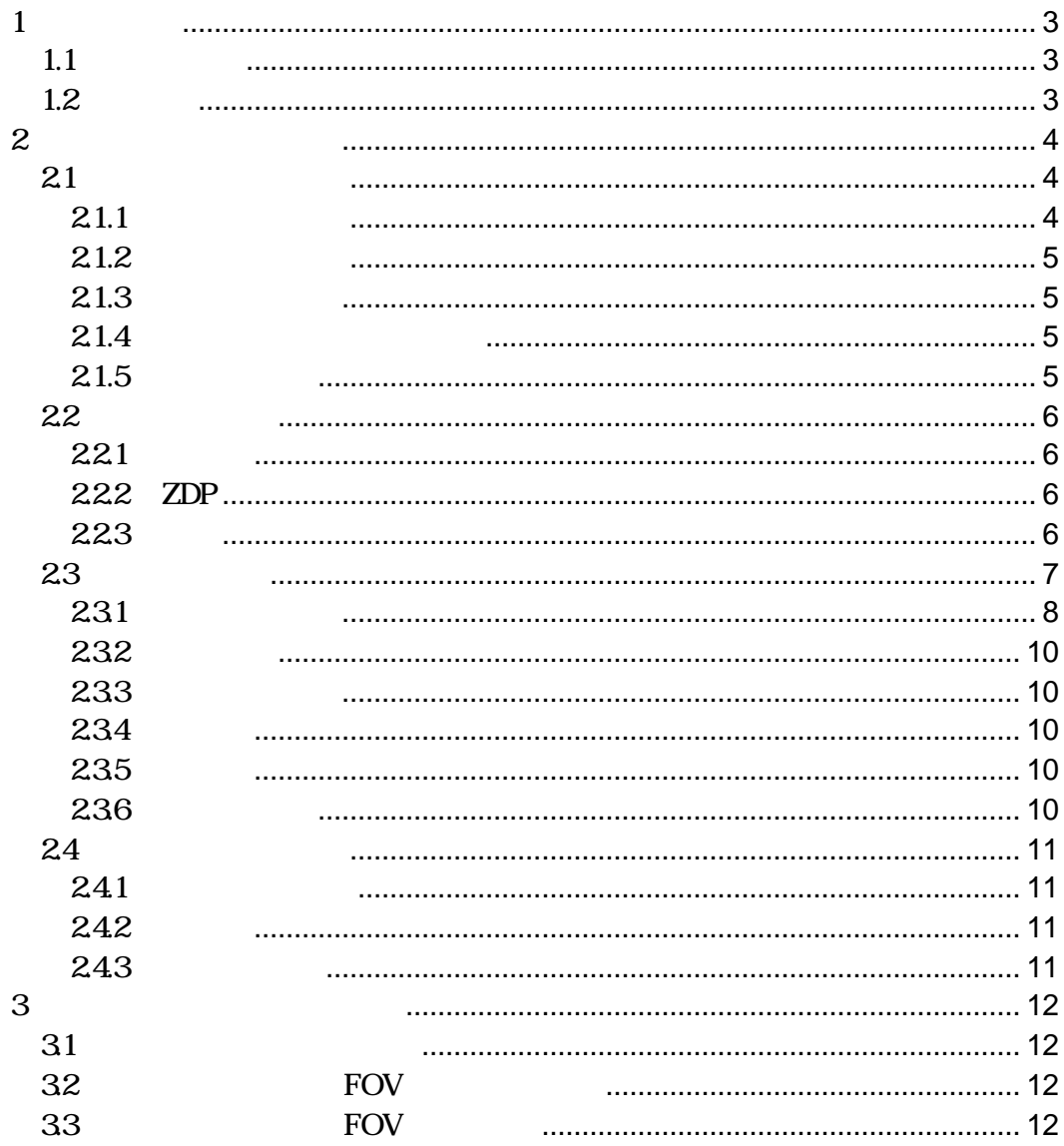

This software and manual are copyright Sharp 2002.

## $\mathbf{1}$

 $SHARP$ 

SHARP 3D

 $1.1$ 

Windows 2000, XP Home, XP Pro, Me

 $1.2$ 

SHARP

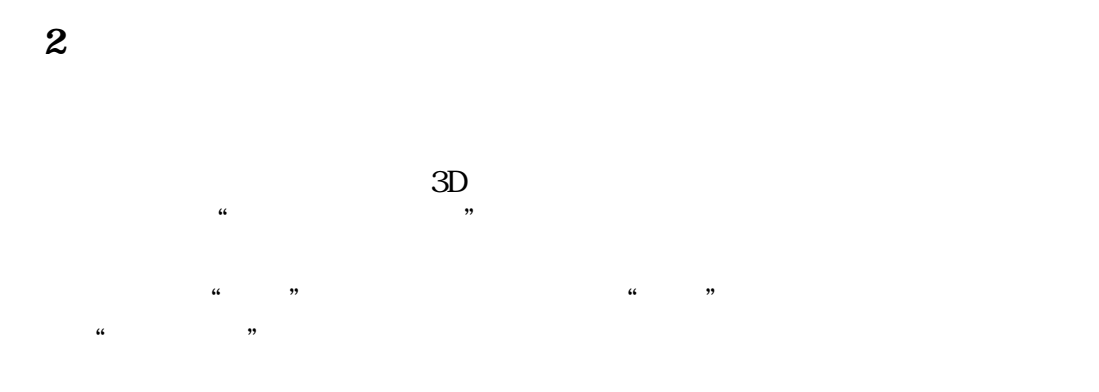

## 2.1

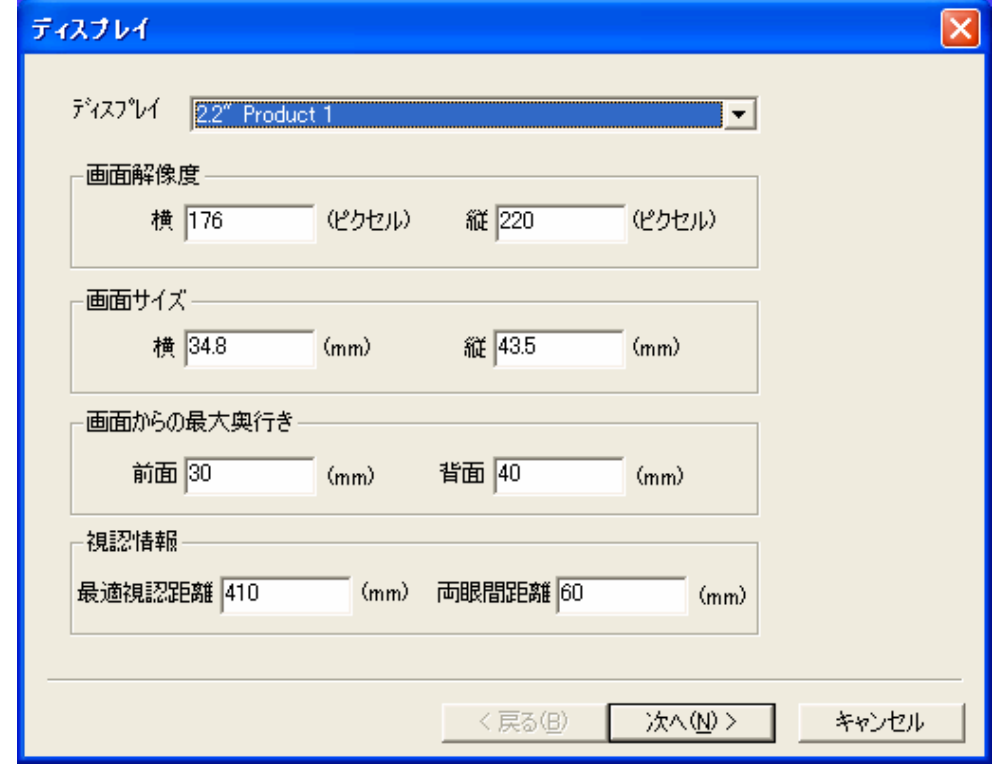

 $\alpha$ 

 $2.1.1$ 

SHARP 3D

 $\overline{\phantom{a}}$ 

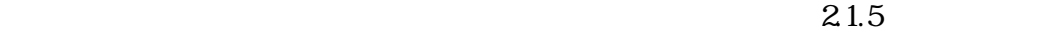

 $2.1.2$ 2.1.3  $2.1.4$ 

 $2.1.5$ 

ZDP

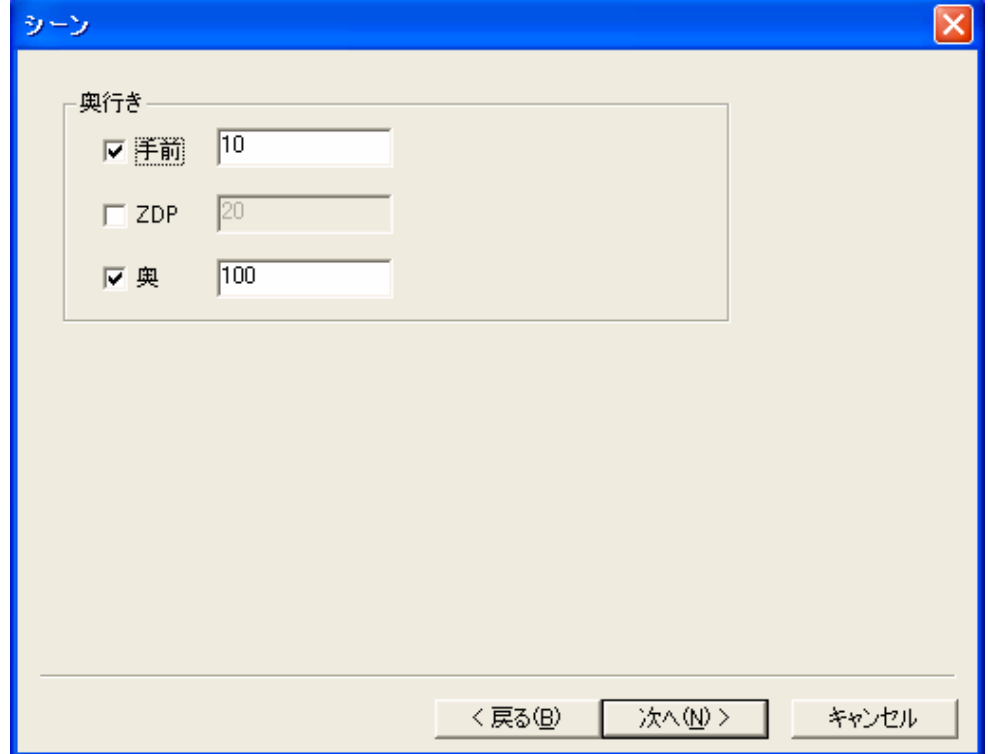

 $2.21$ 

2.2.2 ZDP

Zero Disparity Plane

2.2.3

18 October 2002

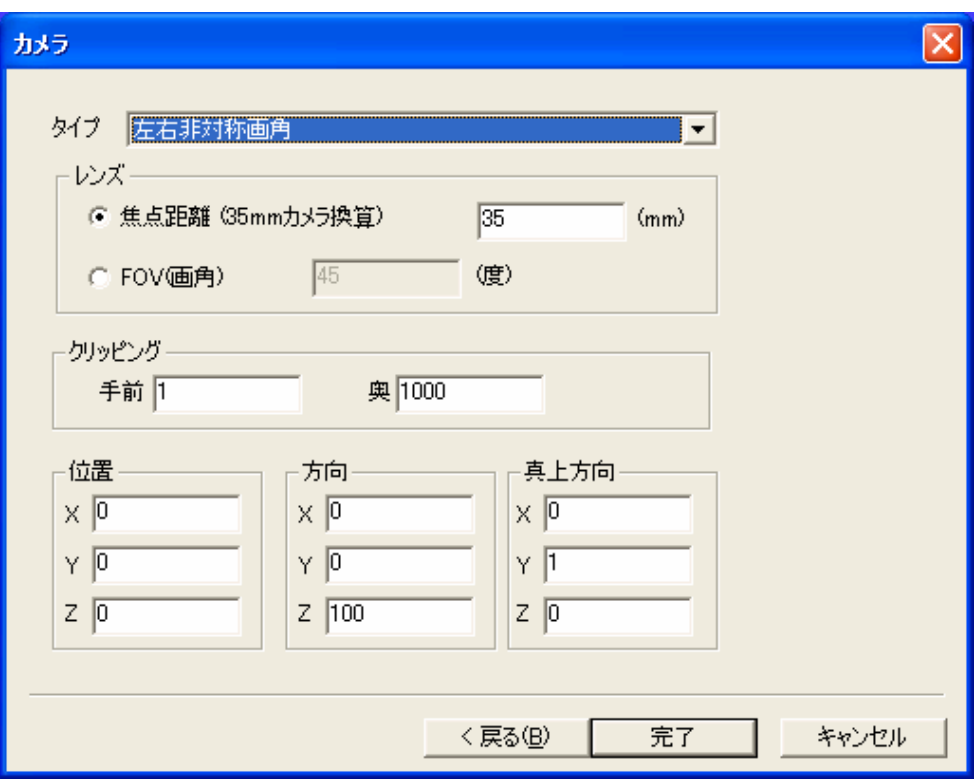

231

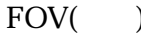

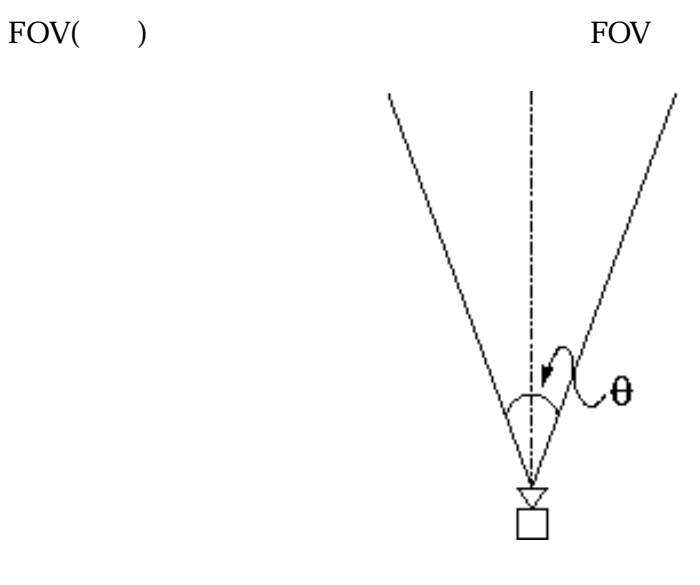

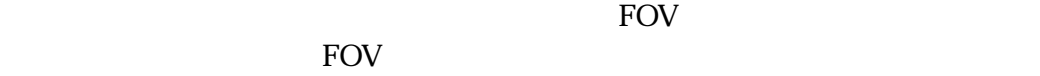

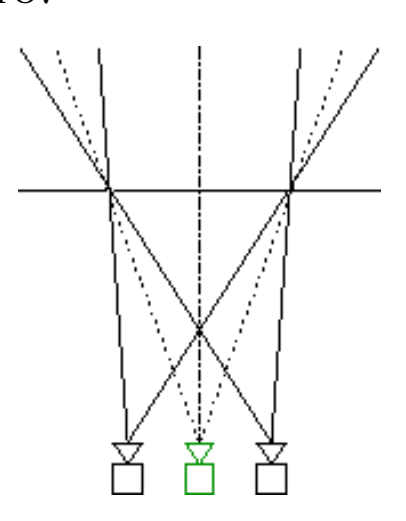

 $ZDP$ 

FOV **EXECUTE SERVERS** 

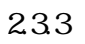

18 October 2002

Version 1.0

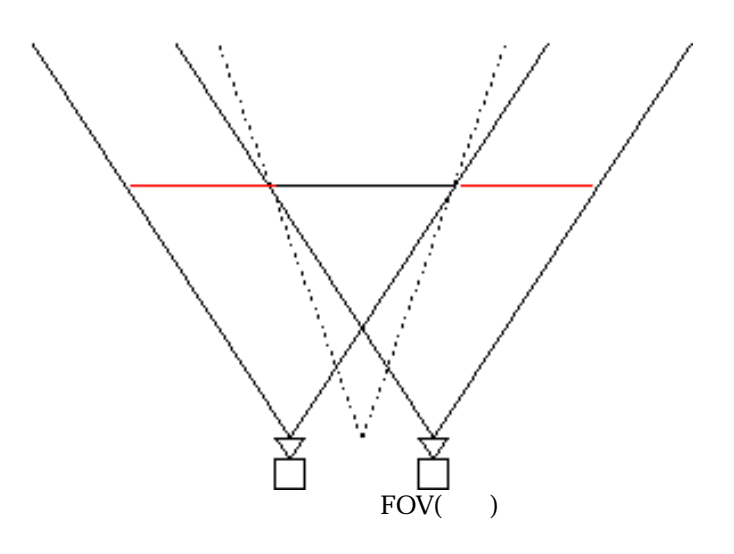

図3は左右対称画角で FOV 自動調節のステレオカメラの視野を示す図です。カメラ

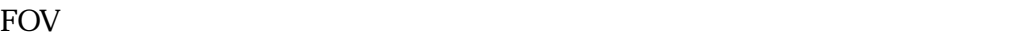

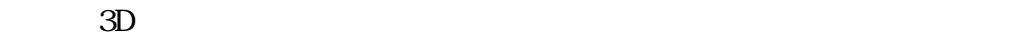

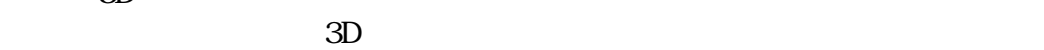

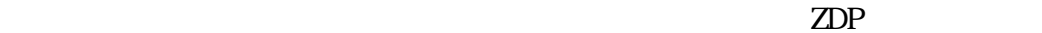

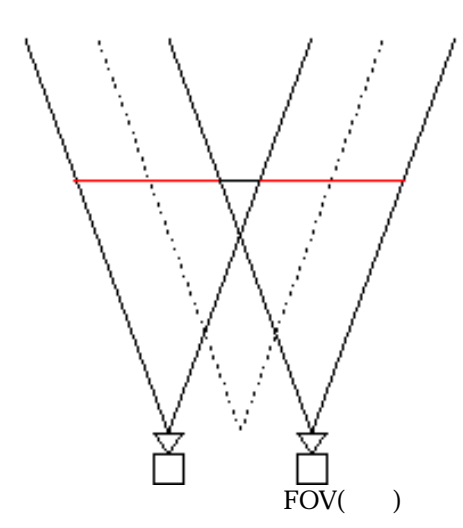

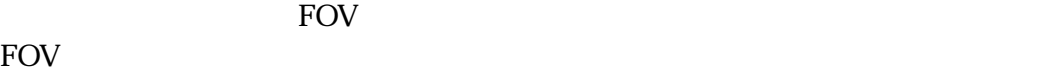

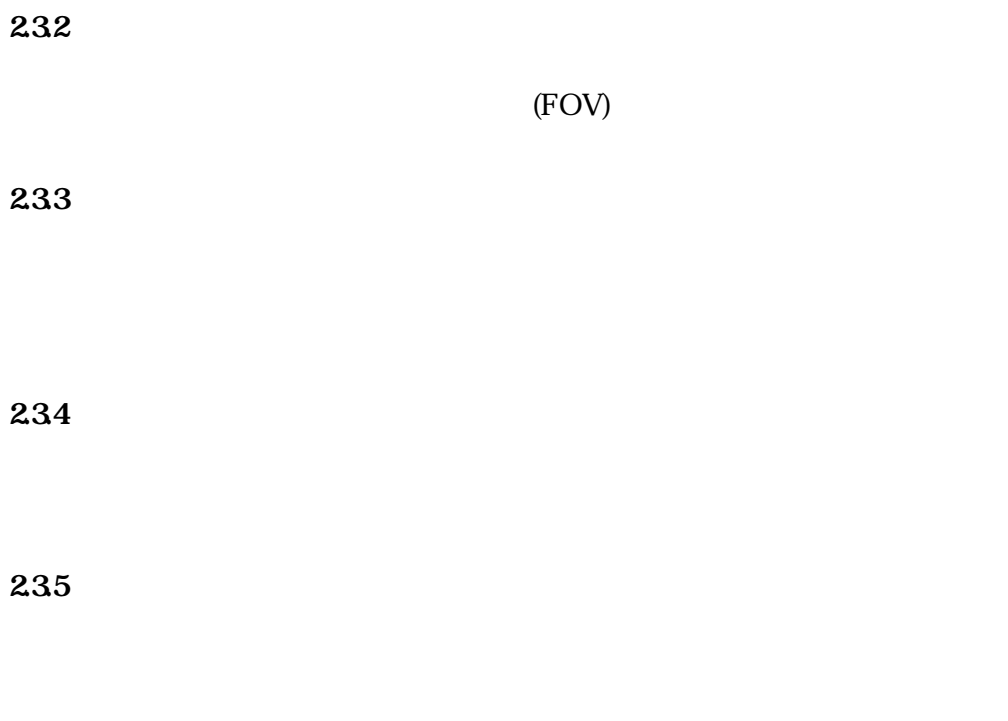

2.36

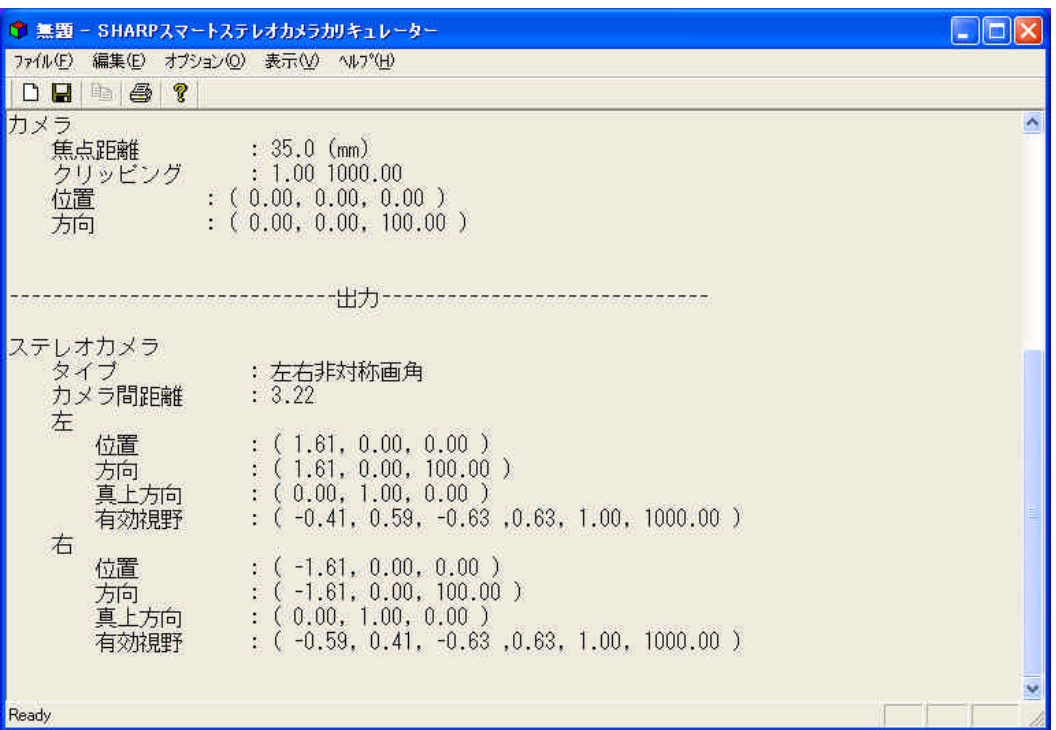

241

 $242$ 

243

Disparity Plane)

ZDP (Zero

 $ZDP$ 

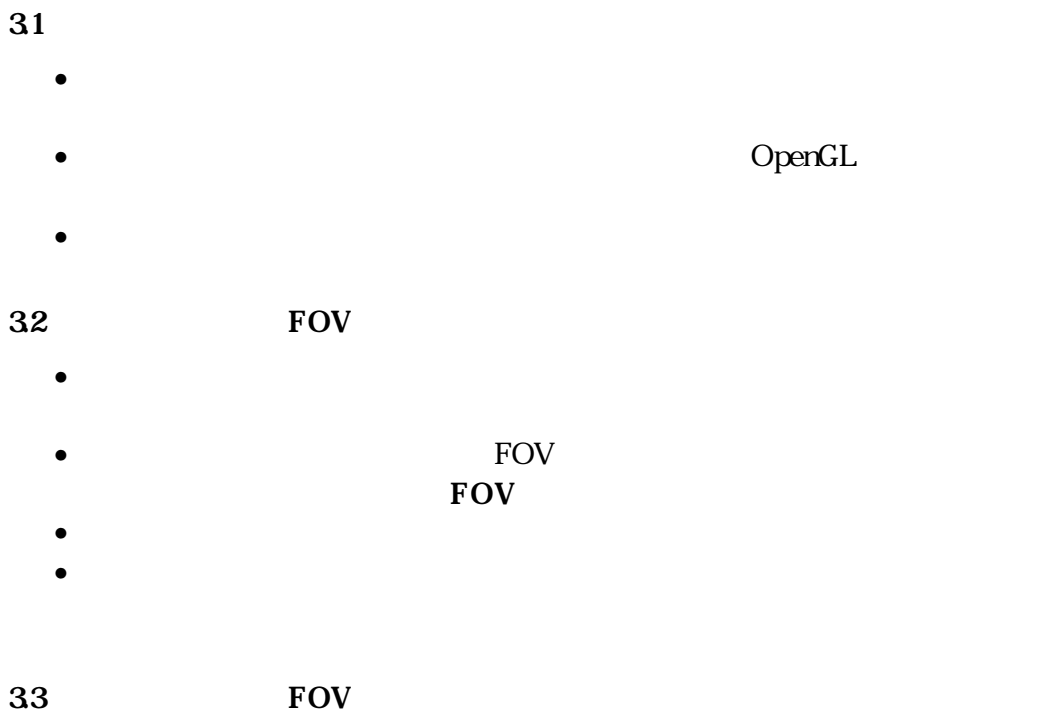

 $\bullet$ 

18 October 2002

- 新しいサイズでの画像表示を行う。
- $\bullet$   $\bullet$